Durée : 5 jours soit 35 heures and the set of the set of the set of the set of the set of the set of the set of the set of the set of the set of the set of the set of the set of the set of the set of the set of the set of

# Public visé :

Administrateurs ou ingénieurs responsables de l'espace de travail de l'utilisateur final qui s'occupent de l'ensemble des taches d'administrations de la solution

### Pré-requis :

Avoir une compréhension des concepts de la virtualisation serveur, poste de travail et application. Connaître les fonctionnalités de Windows Server 2016 telle que Active Directory, Terminal. Services, DHCP, DNS, la surveillance des performances et les GPOs. Une expérience sur SQL Server est souhaitable.

#### Objectifs pédagogiques :

Cette formation permet aux participants d'acquérir les compétences et connaissances nécessaires à l'administration de postes de travail et d'applications avec la solution de virtualisation Citrix dans un environnement Windows Server 2016. A la fin de cette formation, les participants sauront configurer un environnement incluant les composants Citrix: XenServer, XenDesktop, Citrix License Server, MCS, PVS, Personal vDisk, StoreFront, Netscaler (Proxy ICA, Répartition de charges, analyse des points de terminaison) et Citrix Receiver.

## Modalités pédagogiques :

Session dispensée en présentiel ou téléprésentiel, selon la modalité inter-entreprises ou intra-entreprises sur mesure.

La formation est animée par un(e) formateur(trice) durant toute la durée de la session et présentant une suite de modules théoriques clôturés par des ateliers pratiques validant l'acquisition des connaissances. Les ateliers peuvent être accompagnés de Quizz.

L'animateur(trice) présente la partie théorique à l'aide de support de présentation, d'animation réalisée sur un environnement de démonstration.

En présentiel comme en téléprésentiel, l'animateur(trice) accompagne les participants durant la réalisation des ateliers.

### Moyens et supports pédagogiques :

## **Cadre présentiel**

Salles de formation équipées et accessibles aux personnes à mobilité réduite.

- Un poste de travail par participant
- Un support de cours numérique ou papier (au choix)
- Un bloc-notes + stylo
- Vidéoprojection sur tableau blanc
- Connexion Internet

#### - Accès extranet pour partage de documents et émargement électronique

#### **Cadre téléprésentiel**

Session dispensée via notre solution iClassroom s'appuyant sur Microsoft Teams.

- Un compte Office 365 par participant
- Un poste virtuel par participant
- Un support numérique (PDF ou Web)
- Accès extranet pour partage de documents et émargement électronique

## Modalités d'évaluation et suivi :

### **Avant**

Afin de valider le choix d'un programme de formation, une évaluation des prérequis est réalisée à l'aide d'un questionnaire en ligne ou lors d'un échange avec le formateur(trice) qui validera la base de connaissances nécessaires.

#### **Pendant**

Après chaque module théorique, un ou des ateliers pratiques permettent la validation de l'acquisition des connaissances. Un Quizz peut accompagner l'atelier pratique.

### **Après**

Un examen de certification si le programme de formation le prévoit dans les conditions de l'éditeur ou du centre de test (TOSA, Pearson Vue, ENI, PeopleCert) **Enfin**

Un questionnaire de satisfaction permet au participant d'évaluer la qualité de la prestation. **Description / Contenu**

## **Module 1 : Comprendre l'architecture XenApp et XenDesktop**

• Receiver, Netscaler, Storefront, Controler, MCS, PVS et VDA

# **Module 2 : Installer les composants de l'infrastructure**

• Domain controler, DHCP, SQL 2012 et gestion des certificats

## **Module 3 : Installer et administrer les composants XenApp et XenDesktop**

- Gestion des licences, contrôleurs et serveurs Storefront
- Gestion du cache de l'hôte local
- Administrer Storefront

## **Module 4 : Configurer et administrer les ressources de XenaApp et XenDesktop**

• Préparation d'une Master Virtual Machine pour Server OS

- Préparation d'une Master Virtual Machine pour Poste OS
- Création et administration de catalogues de postes de travail de type MCS
- Création et administration de catalogues de serveurs de type MCS
- Création et administration de Delivery groups
- Gestion des personal Vdisks

## **Module 5 : Configurer et administrer Storefront et Receiver**

- Installation et architecture
- Services d'authentification
- Paramétrage du Receiver

#### **Module 6 : Publication d'applications**

- Propriétés d'applications
- Gestion des raccourcis

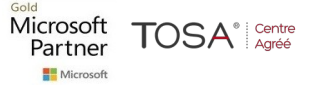

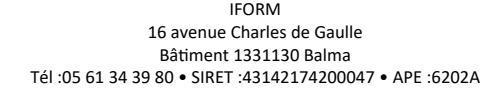

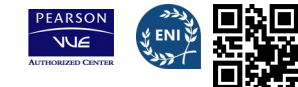

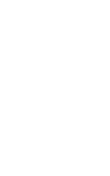

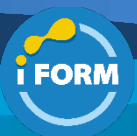

- Groupe d'applications
- Session pré-launch
- App-Layering

# **Module 7 : Configurer les profils et les stratégies**

• Utilisation des stratégies par Citrix Studio et gestion des stratégies de groupe

- Stratégies modèles et modélisation
- Gestion de la charge Serveurs OS
- Gestion des profils utilisateurs

# **Module 8 : Gestion de l'impression**

• Gérer les pilotes, les imprimantes de sessions, serveur d'impression universel

**Module 9 : Gérer les sessions utilisateurs, les sites et les utilisateurs avec Director**

# **Module 10 : Notions de Troubleshooting**

- Principaux outils de troubleshooting
- Introduction Powershell

# **Module 11 : Présentation de Provisioning Services**

• Architecture, configuration du master Vdisk, gestion des Vdisks, création de catalogues de machines et de delivery groups, gestion du versioning.

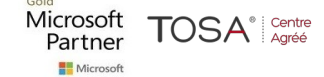

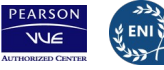